# Contacting CyberData

Corporate Headquarters

CyberData Corporation Sales: 831-373-2601 ext. 334 3 Justin Court Support: 831-373-2601 ext. 333

Monterey, CA 93940, USA Support Website: <a href="https://support.cyberdata.net/">https://support.cyberdata.net/</a>

RMA Department Contact and Status: <a href="https://support.cyberdata.net/">https://support.cyberdata.net/</a>

Phone: 831-373-2601 Warranty Information: https://support.cyberdata.net/

Fax: 831-373-4193 https://www.cyberdata.net/

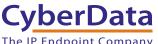

# CyberData The IP Endpoint Company Installation Quick Reference Multicast Wall Mount Speaker

# 011487

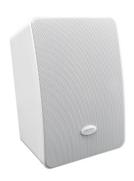

| Parameter                    | Factory Default Setting |
|------------------------------|-------------------------|
| IP Addressing                | DHCP                    |
| IP Address <sup>a</sup>      | IPv4 Link Local         |
| Web Access Username          | admin                   |
| Web Access Password          | admin                   |
| Subnet Mask <sup>a</sup>     | IPv4 Link Local         |
| Default Gateway <sup>a</sup> | IPv4 Link Local         |

a. Default if there is not a DHCP server present.

### Typical System Installation

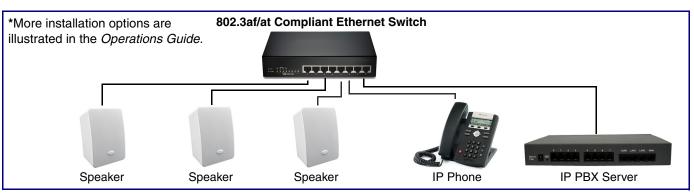

#### Getting Started

- Download the Operations Guide PDF file, from the **Downloads** tab at the following webpage: https://www.cyberdata.net/products/011487/
- Create a plan for the locations of your speakers.
- WARNING: This product should be installed by a licensed electrician according to all local electrical and building codes.
- WARNING: To prevent injury, this apparatus must be securely attached to the floor/wall in accordance with the installation instructions.
- WARNING: The PoE connector is intended for intra-building connections only and does not route to the outside plant.
- WARNING: This enclosure is not rated for any AC voltages!

#### **Parts**

**Quick Reference** 

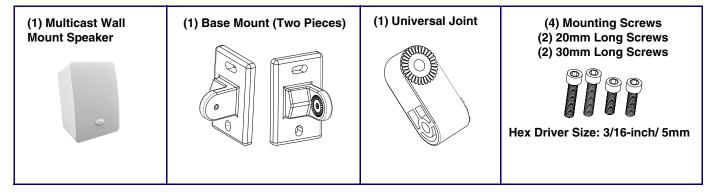

#### **Dimensions**

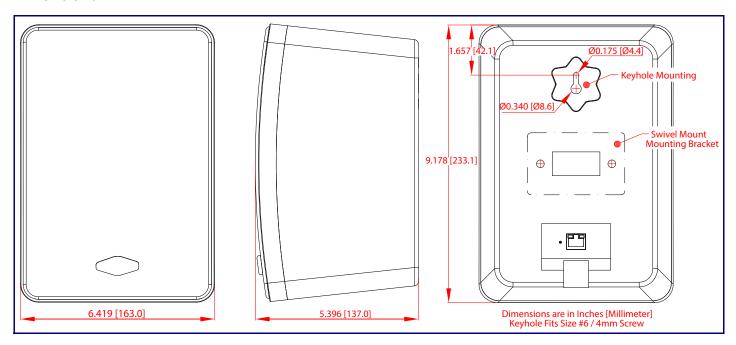

#### Features

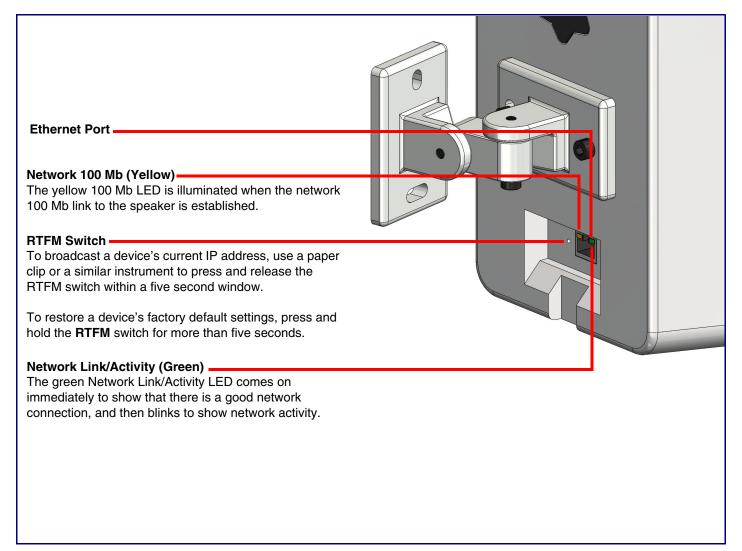

# **Connecting Power**

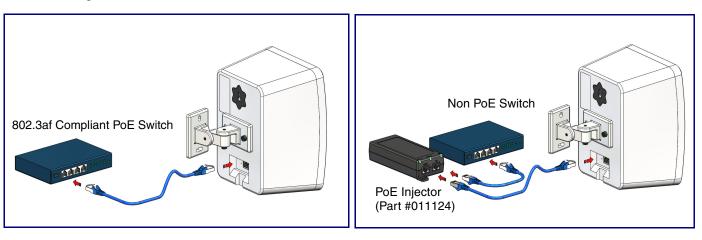

# Mounting

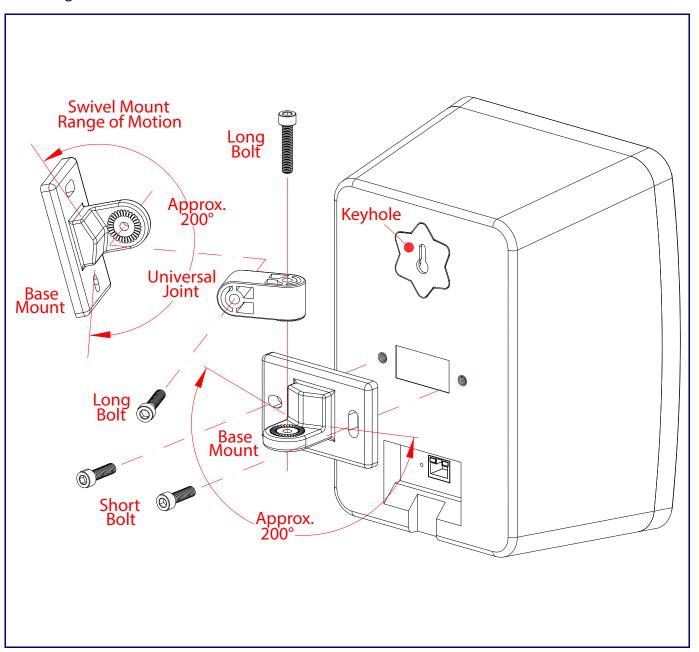

931689C